# MOODLE

### Creación de aulas y pantalla área personal

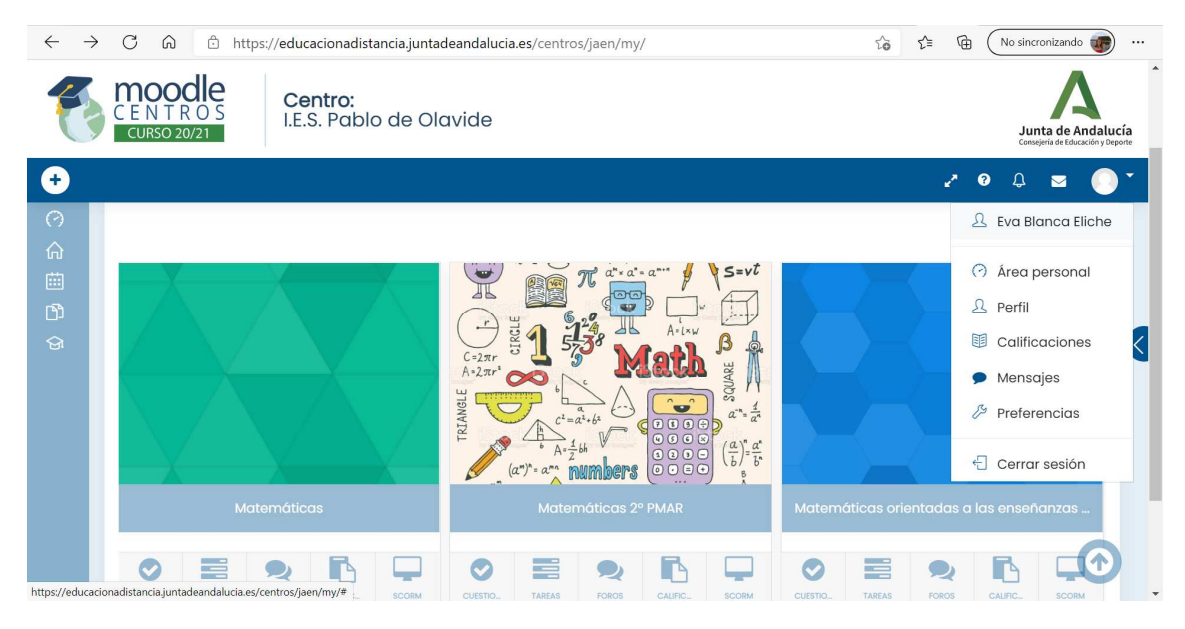

Configuración y visibilidad para el alumnado

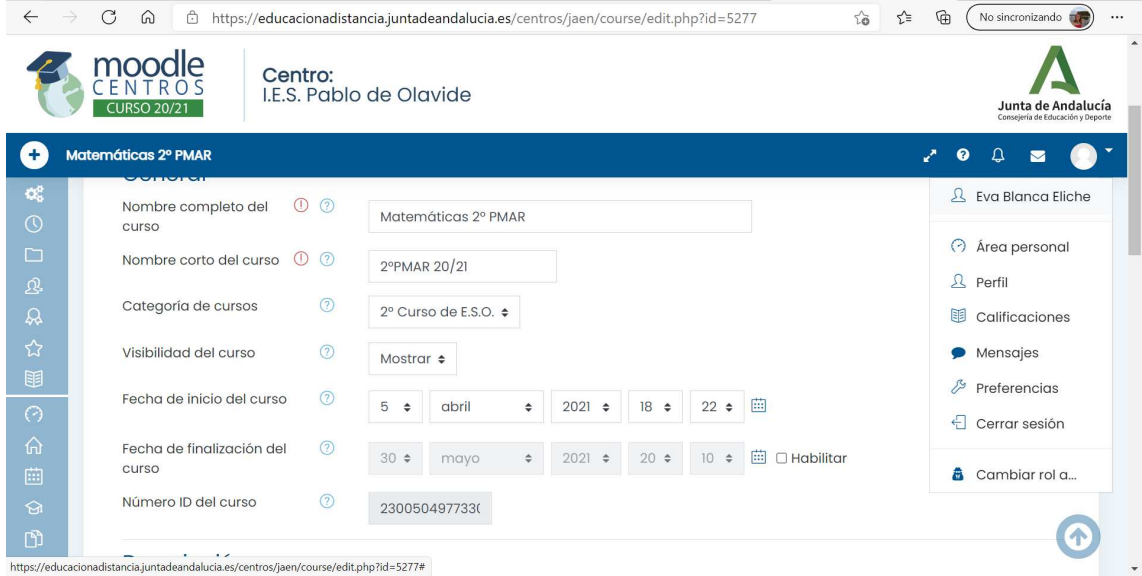

Matriculación alumnos

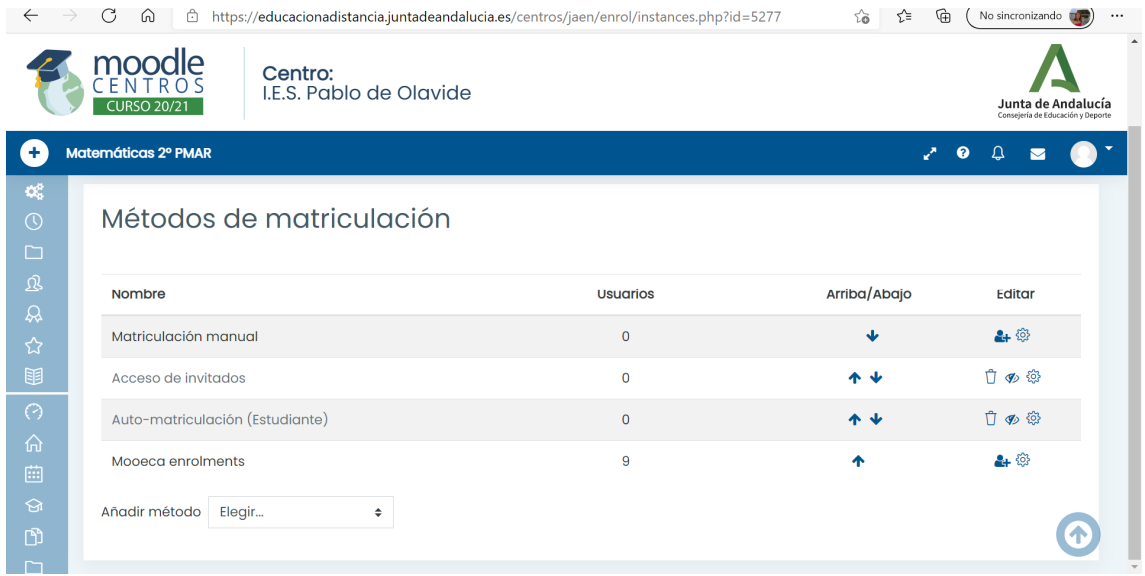

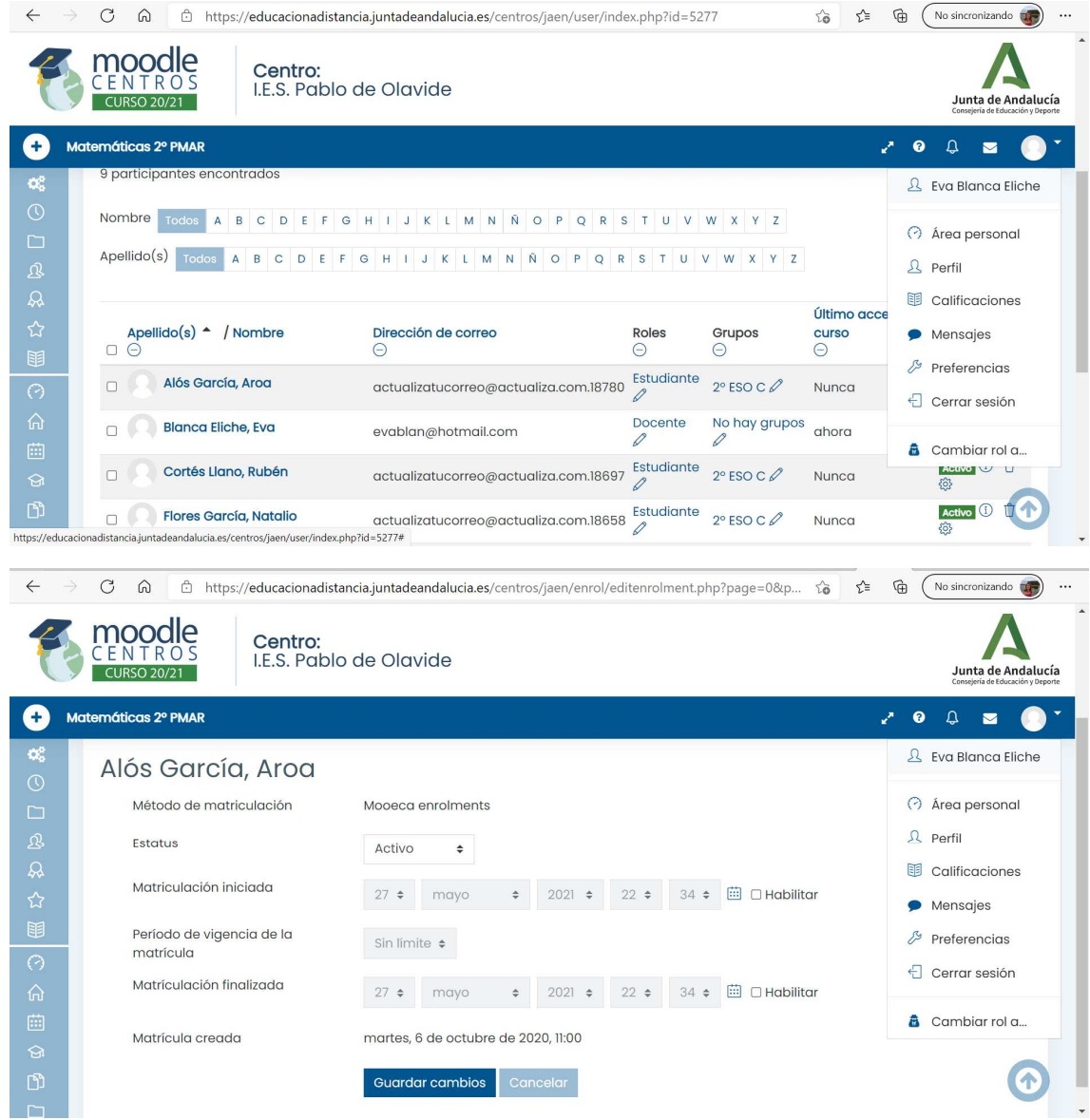

#### Herramienta Externa para crear Sala de Videoconferencia

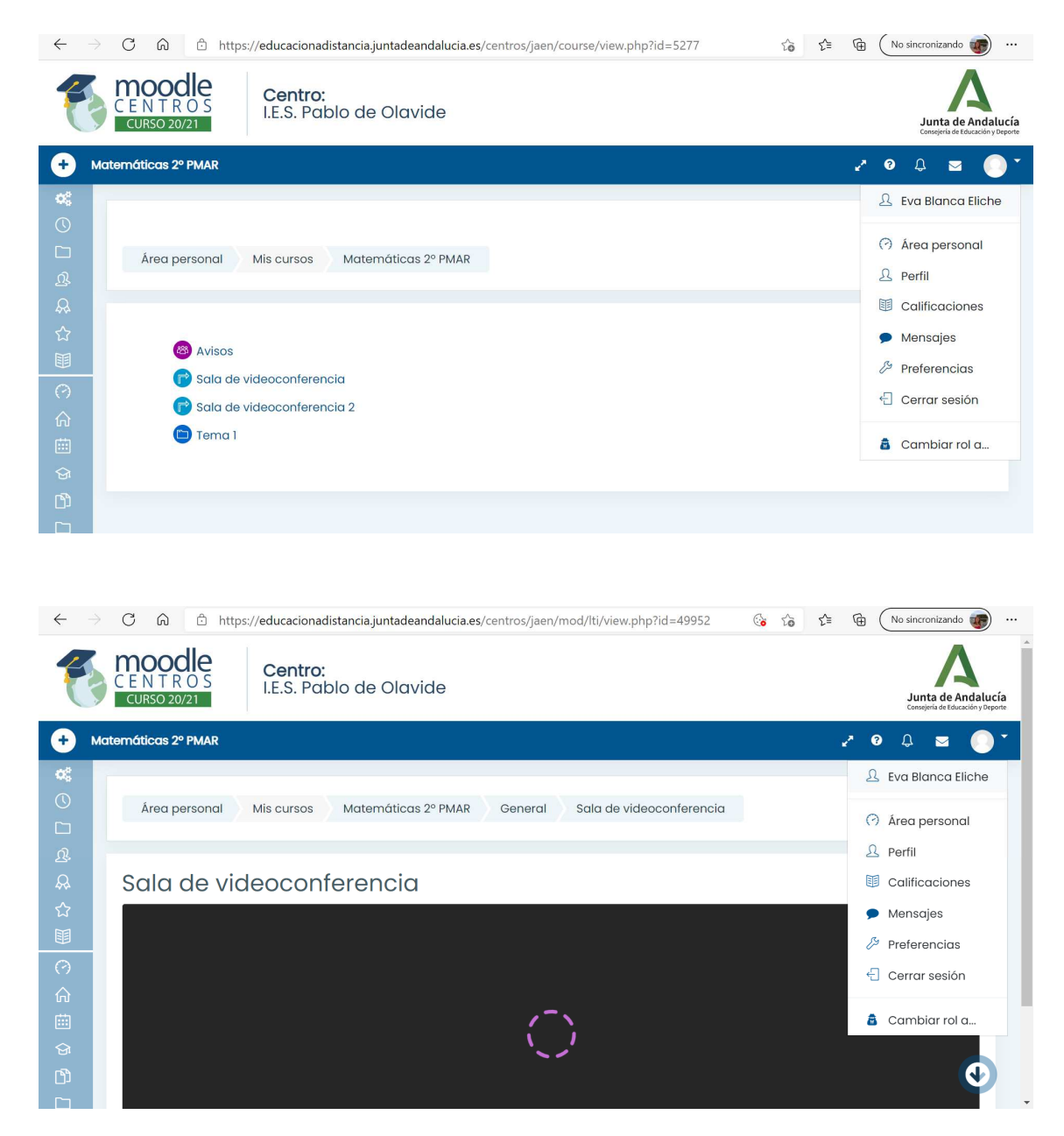

Secciones

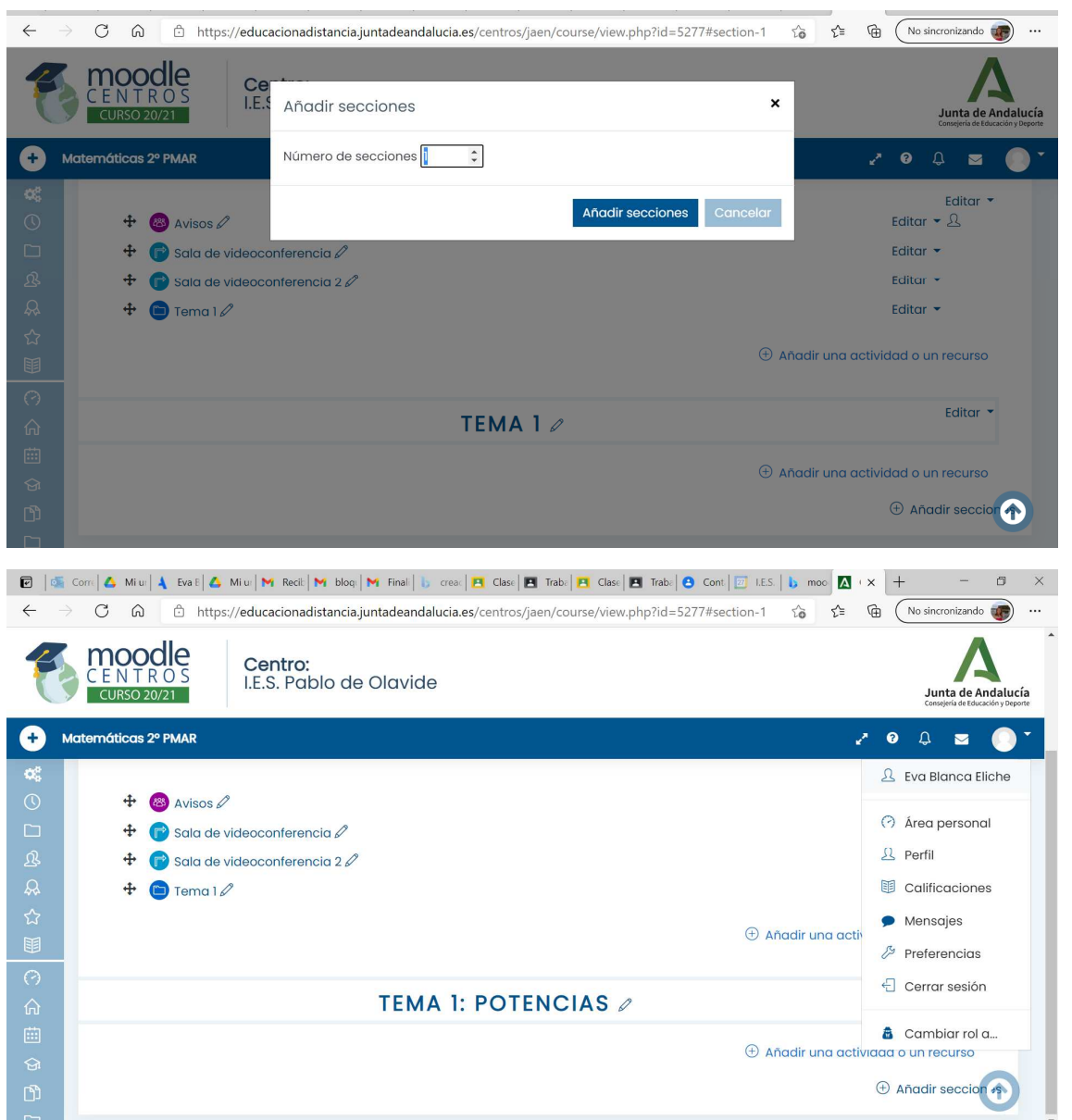

## Etiquetas

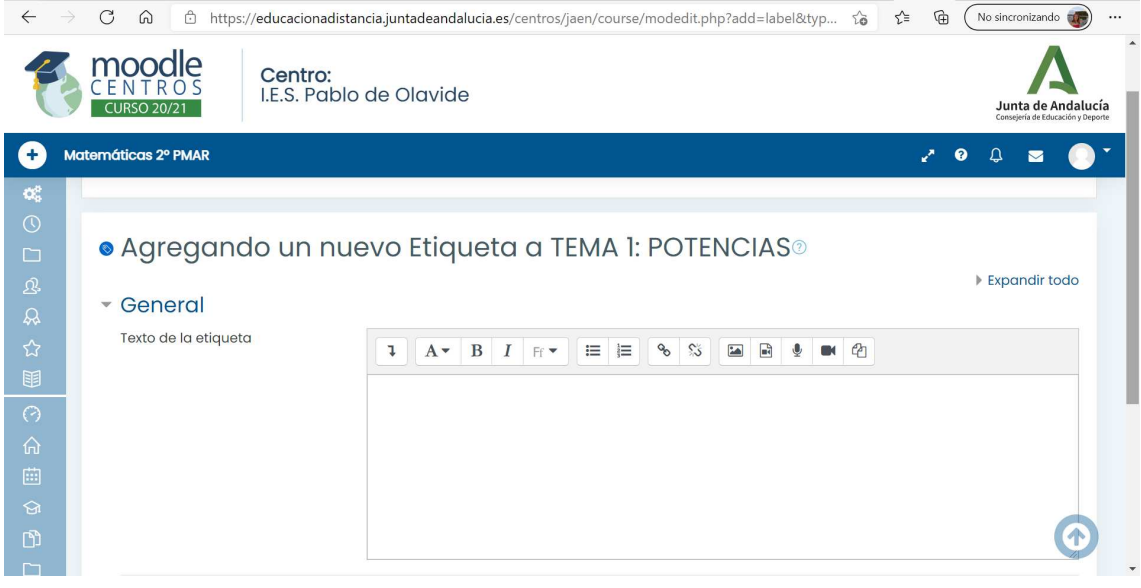

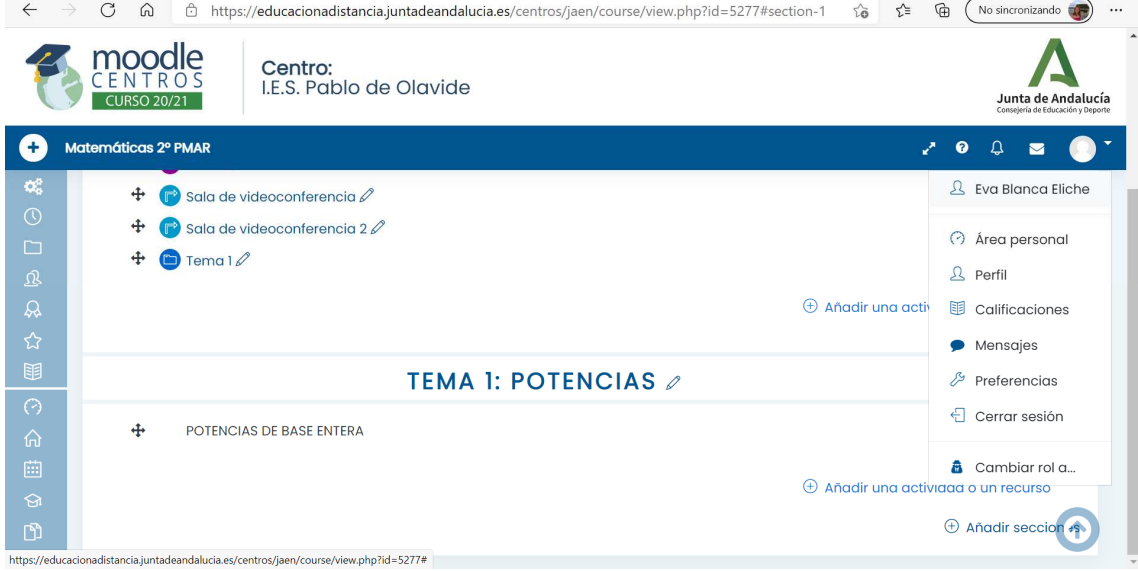

### Añadir archivos

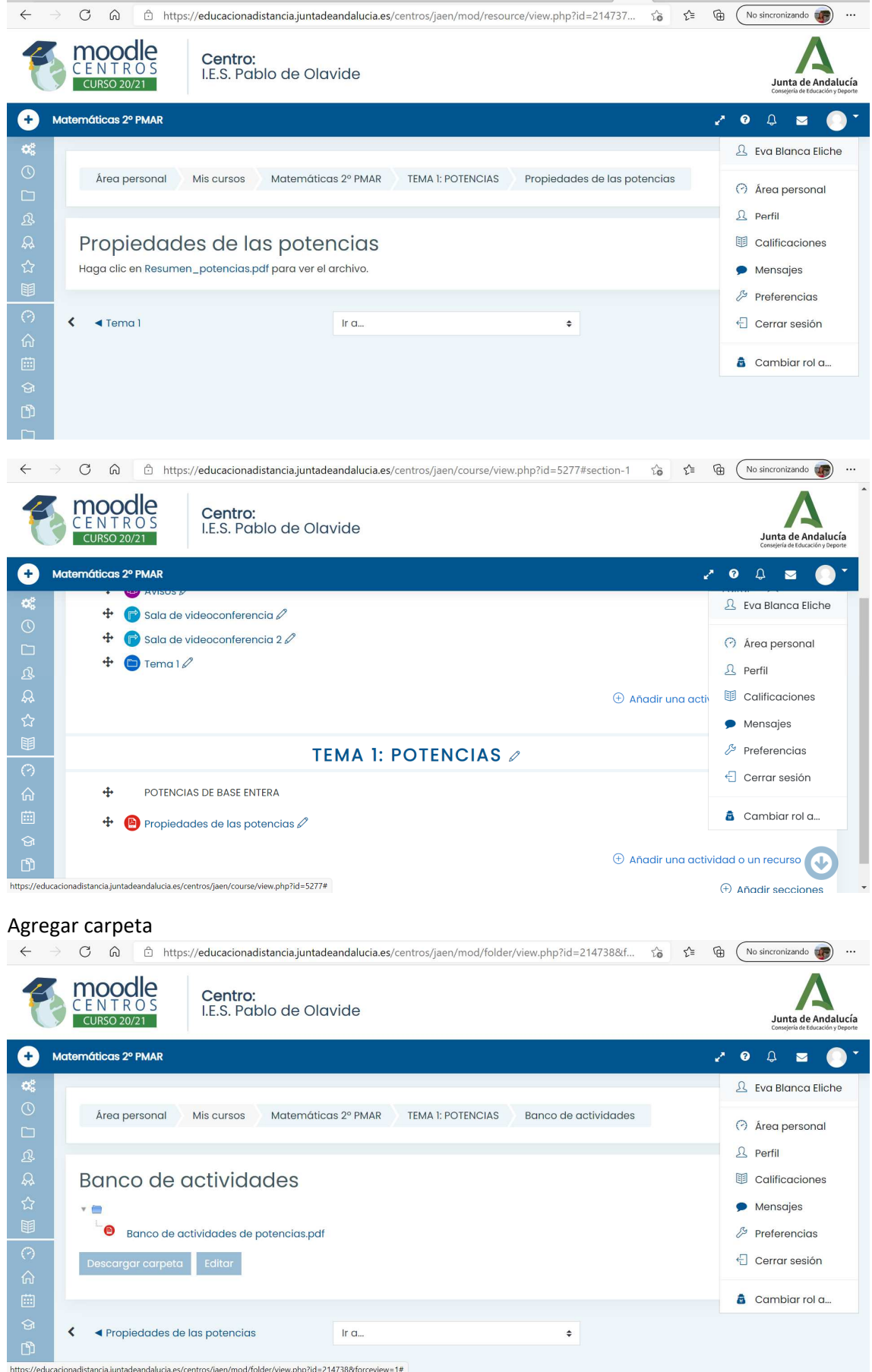

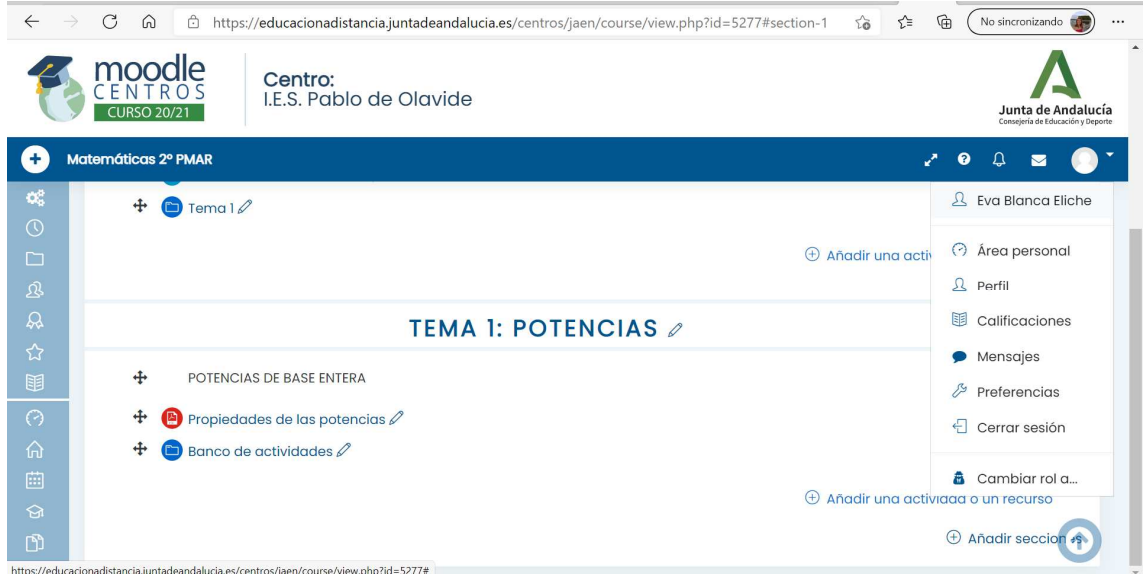

# Creación de una página

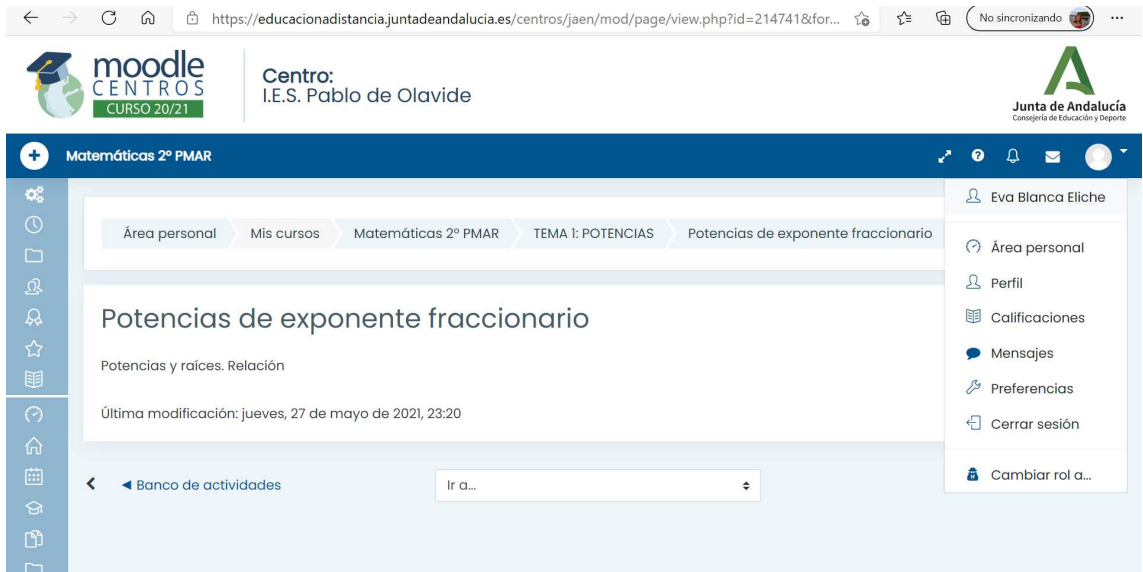

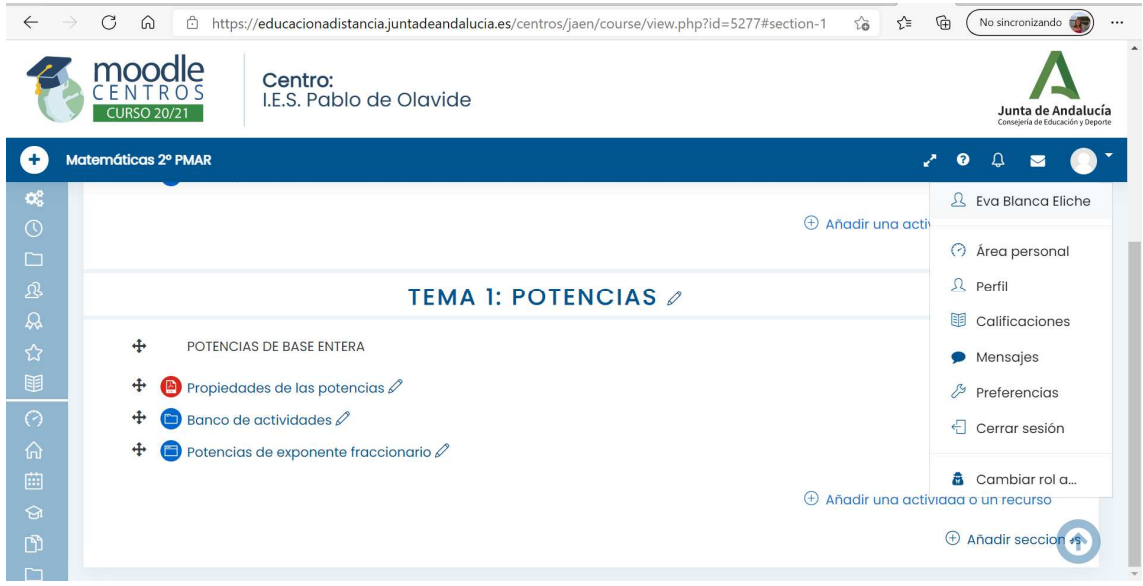

### Creación de un libro

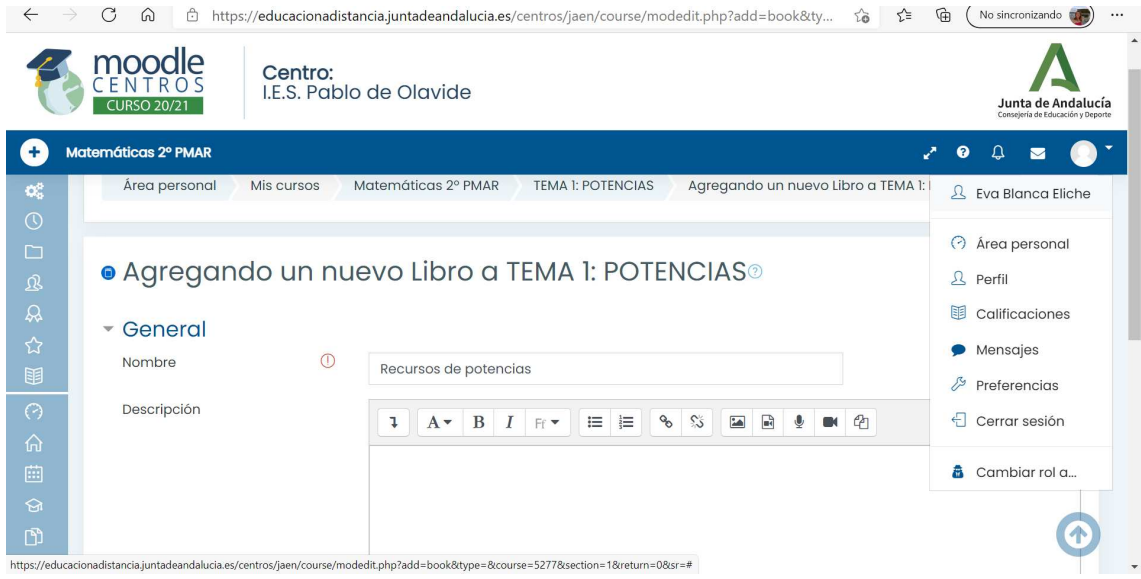

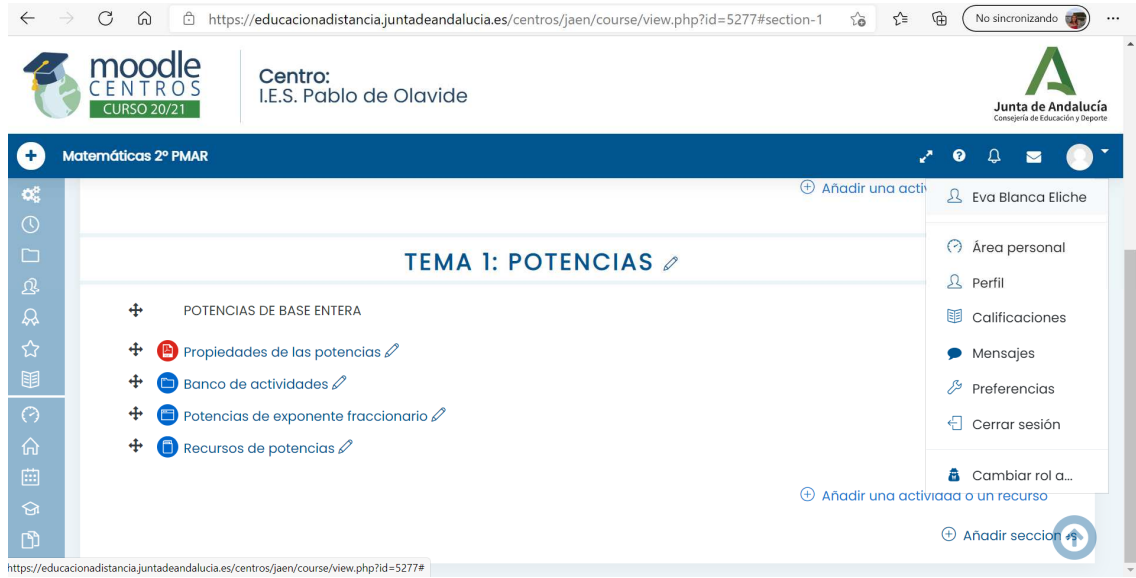

## Añadir un capítulo

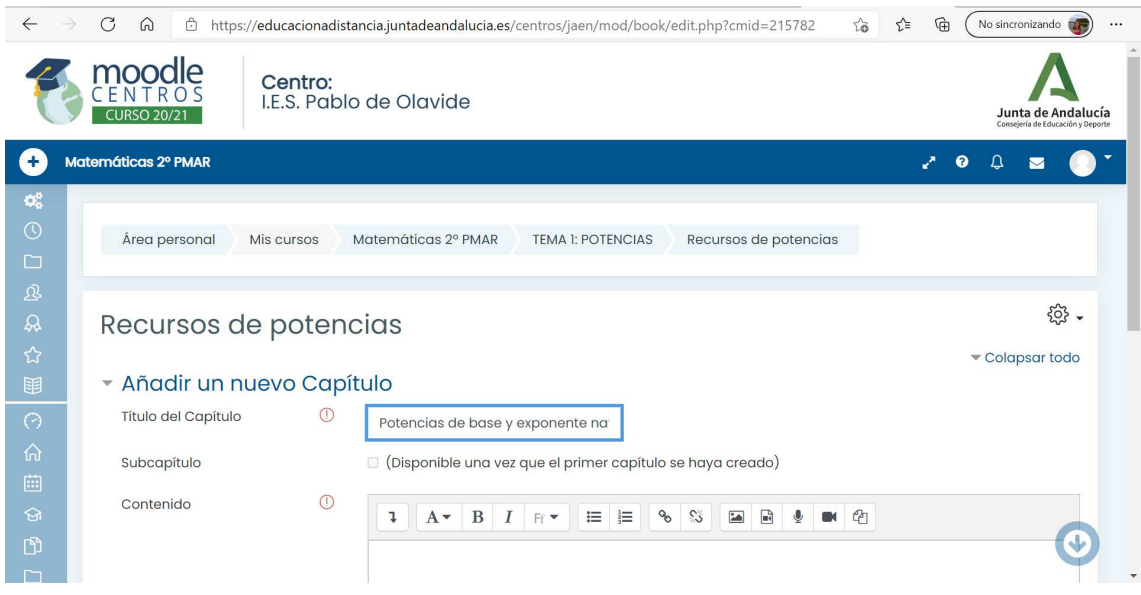

### Creación de una tarea

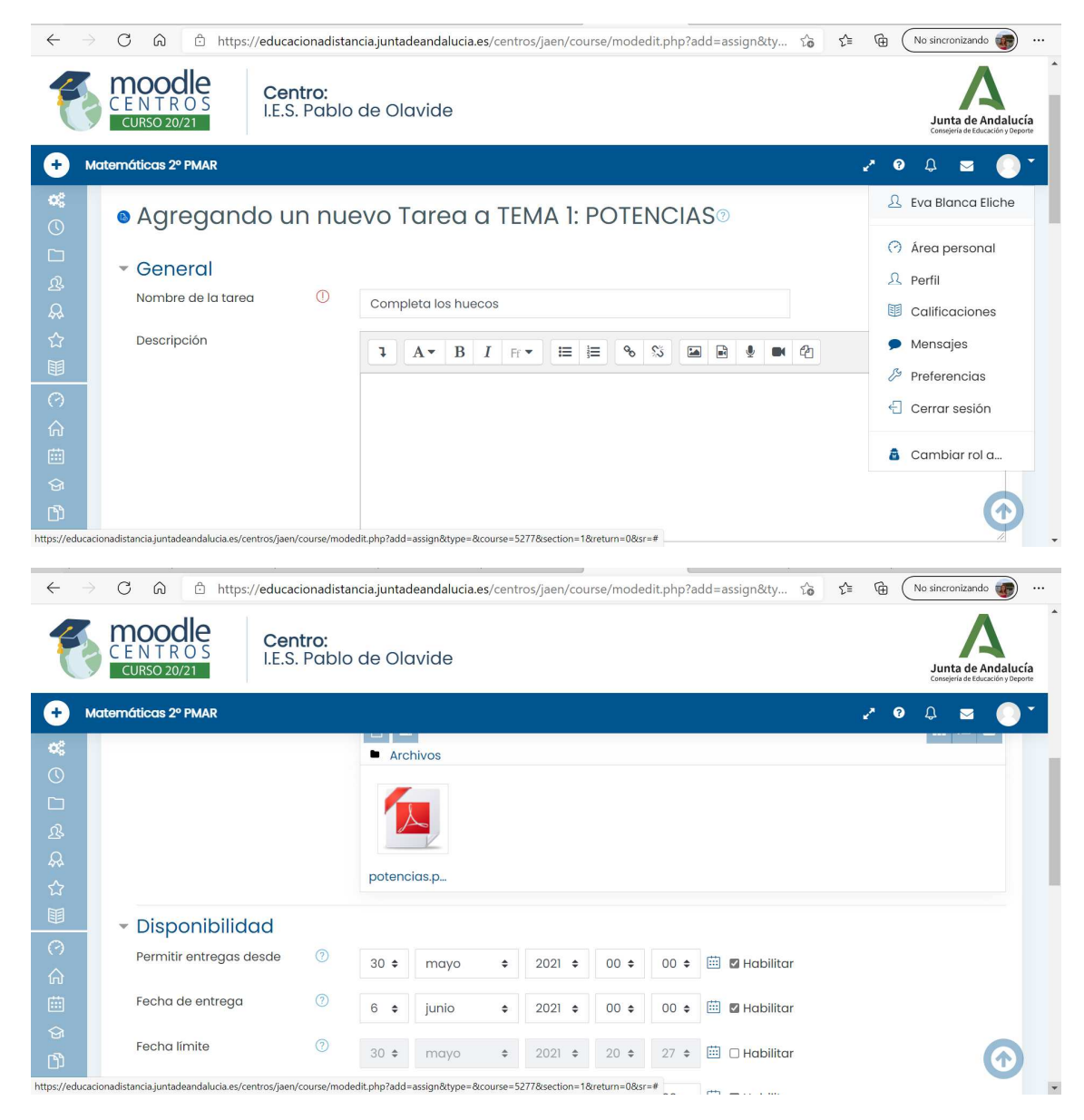

Configuración de la tarea

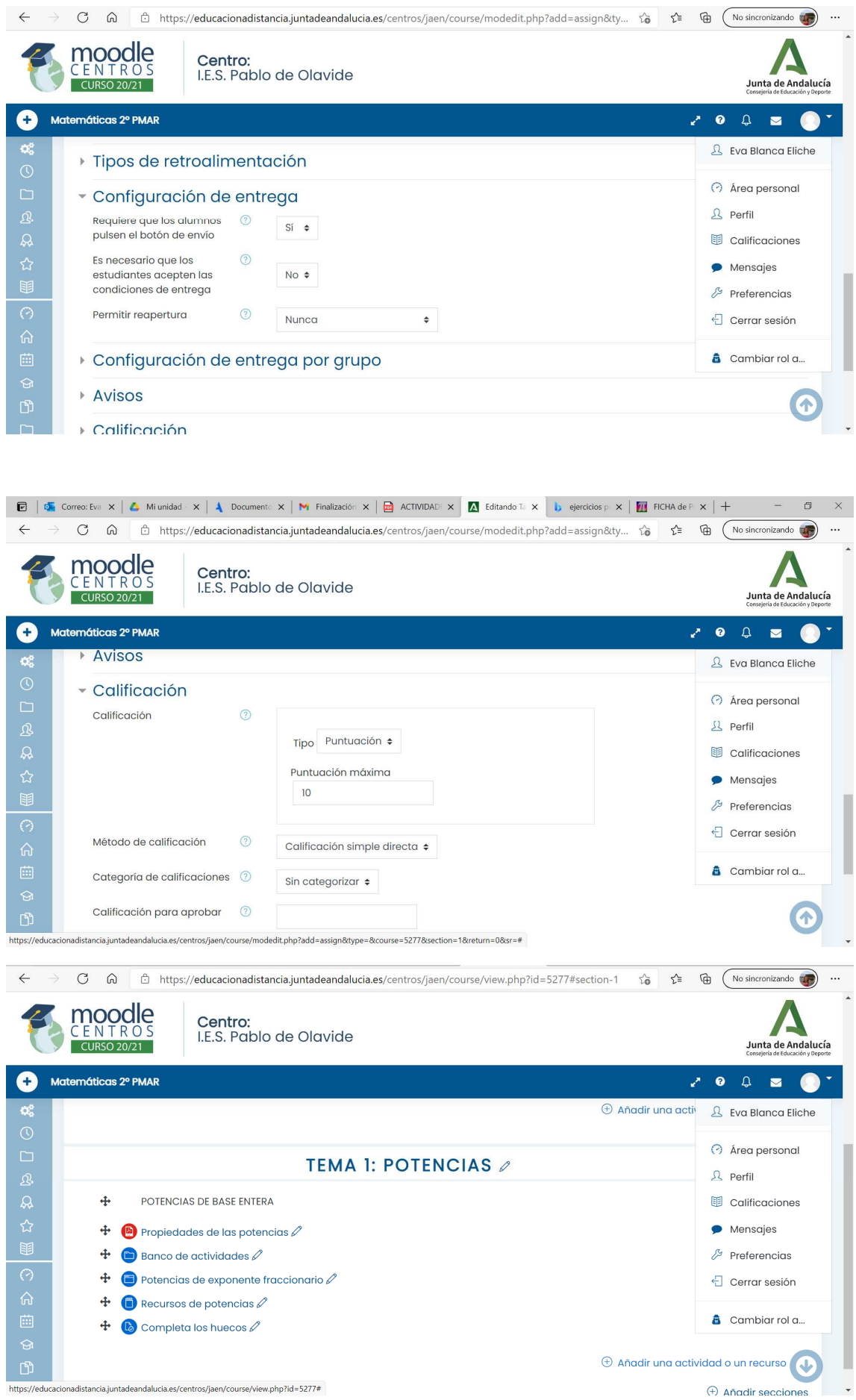

#### Agregar un cuestionario

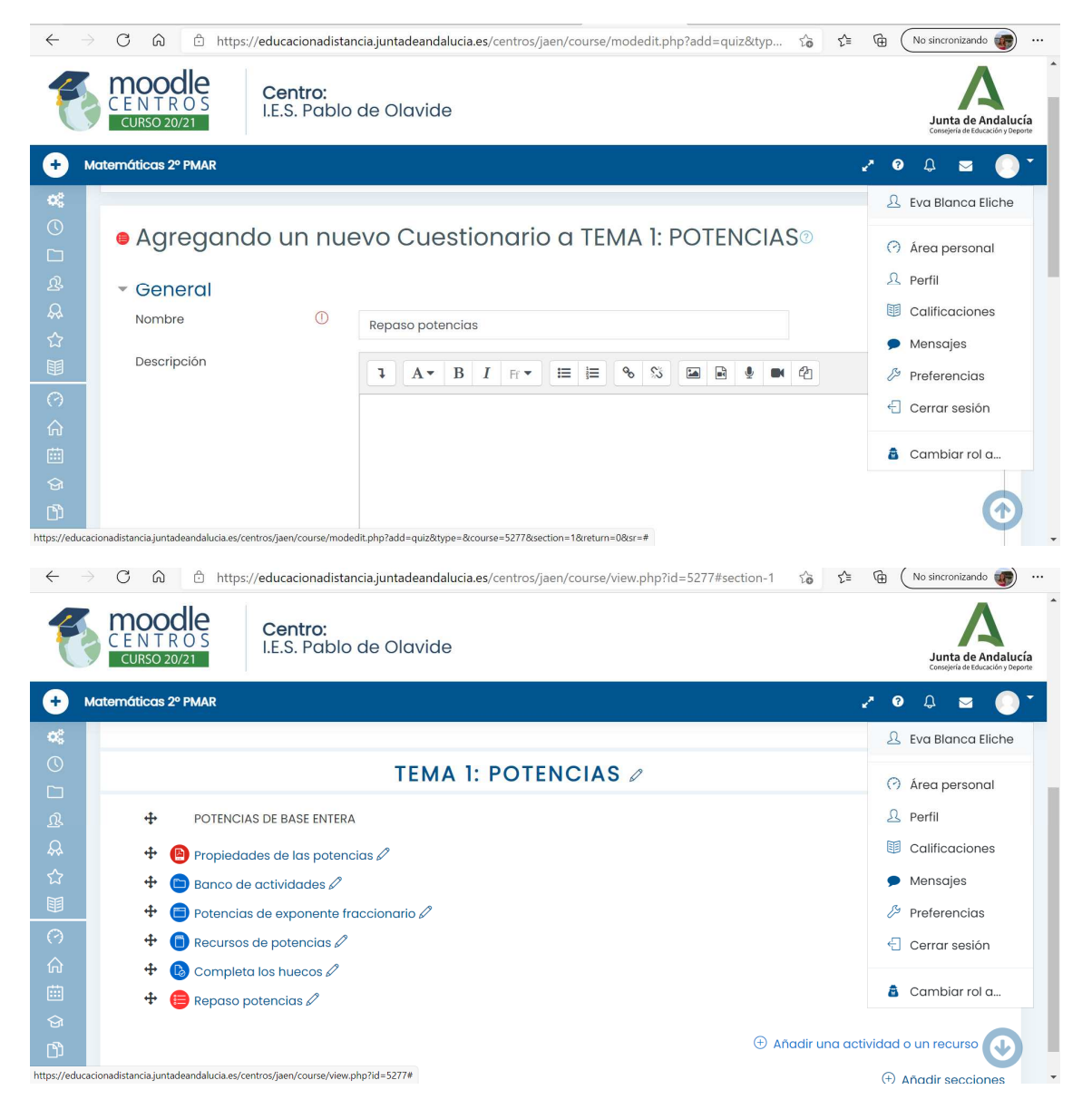